## Lab 9: Marginal effects

By Julieth Santamaria

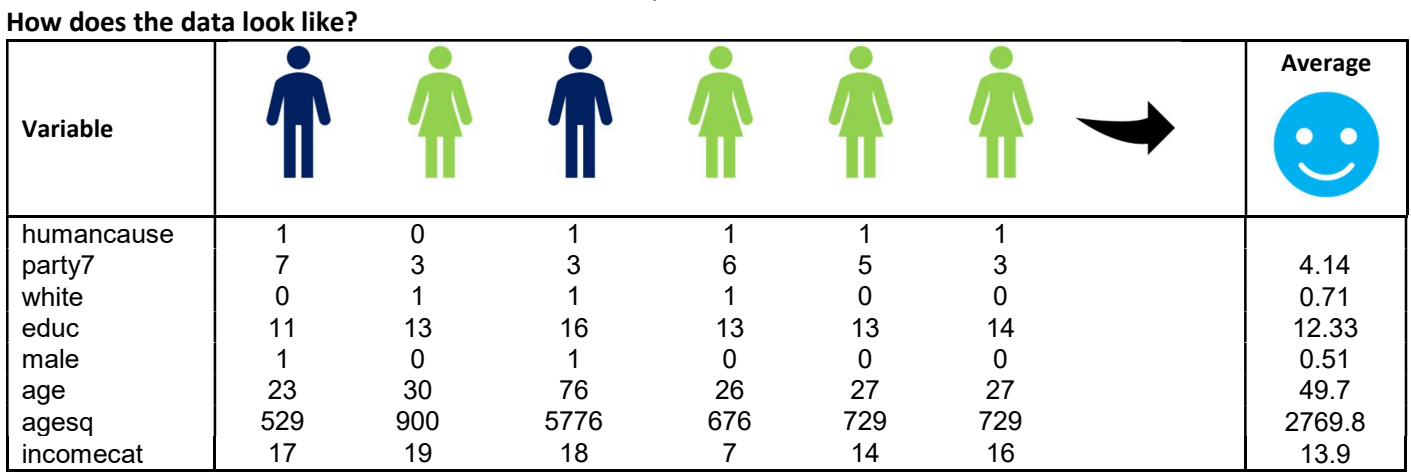

## Marginal effects at means (MEMs)

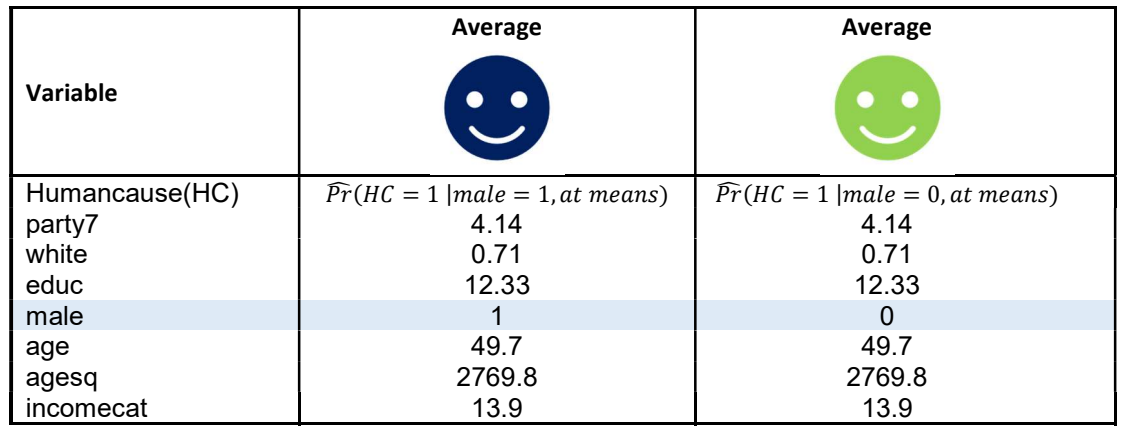

Marginal effect of being male:

 $\widehat{Pr}(H\mathcal{C}=1\ | \textit{male}=1, \textit{at means}) - \widehat{Pr}(H\mathcal{C}=1\ | \textit{male}=0, \textit{at means})$ 

## Average marginal effects (AMEs)

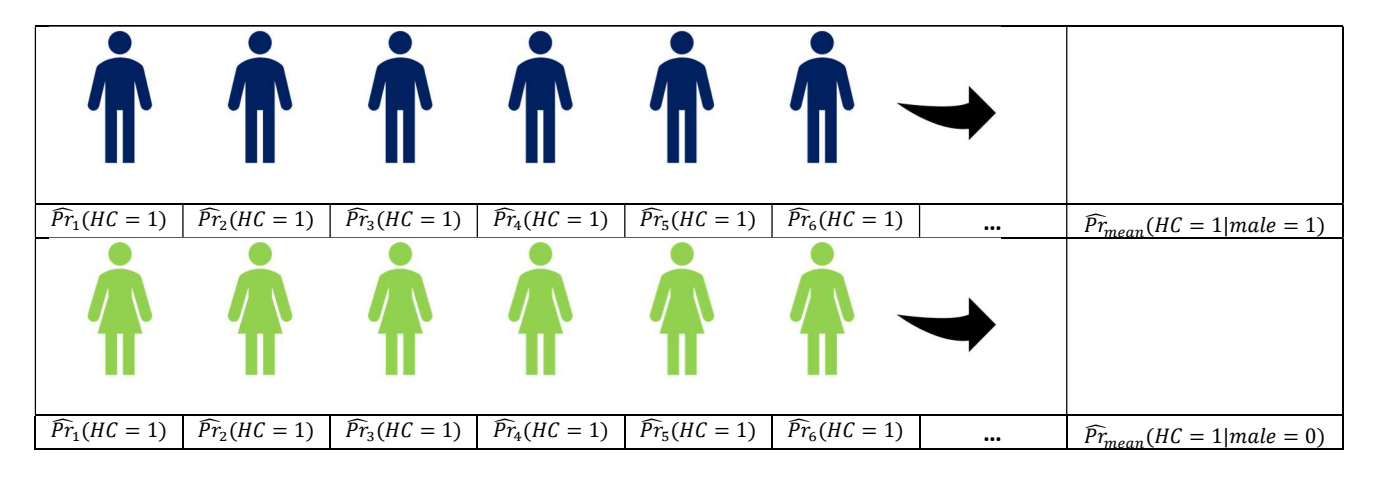

Marginal effect of being male:  $\widehat{Pr}_{mean}(HC = 1 | male = 1) - \widehat{Pr}_{mean}(HC = 1 | male = 0)$